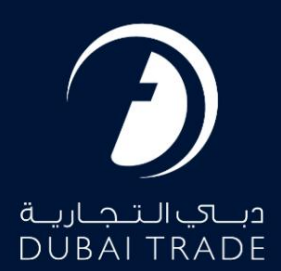

# DP World e-Token Amend دفترچه راهنمای کاربر

حق چاپ 2022 ©توسط تجارت دبی. تمامی حقوق محفوظ است این سند و تمامی پیوست های ذکر شده در آن متعلق به تجارت دبی می باشد. این سند فقط باید توسط اشخاص مجاز توسط تجارت دبی به منظور انجام تعهدات خود تحت یک قرارداد خاص با تجارت دبی مورد استفاده قرار گیرد. کپی، چاپ، افشای غیرمجاز این سند به شخص ثالث و ارسال این سند به هر مقصد دیگر توسط هر رسانه ای، اقدامی غیرقانونی و موجب اقدامات قانونی مناسب می شود.

این یک سند کنترل شده است. دسترسی غیرمجاز، کپی کردن، تکثیر و استفاده برای هدفی غیر از آنچه که در نظر گرفته شده است، ممنوع است. این سند در رسانه های الکترونیکی نگهداری می شود. هر کپی سختی از آن کنترل نشده است و ممکن است آخرین نسخه نباشد. از آخرین نسخه موجود با DUBAI TRADEمطمئن شوید.

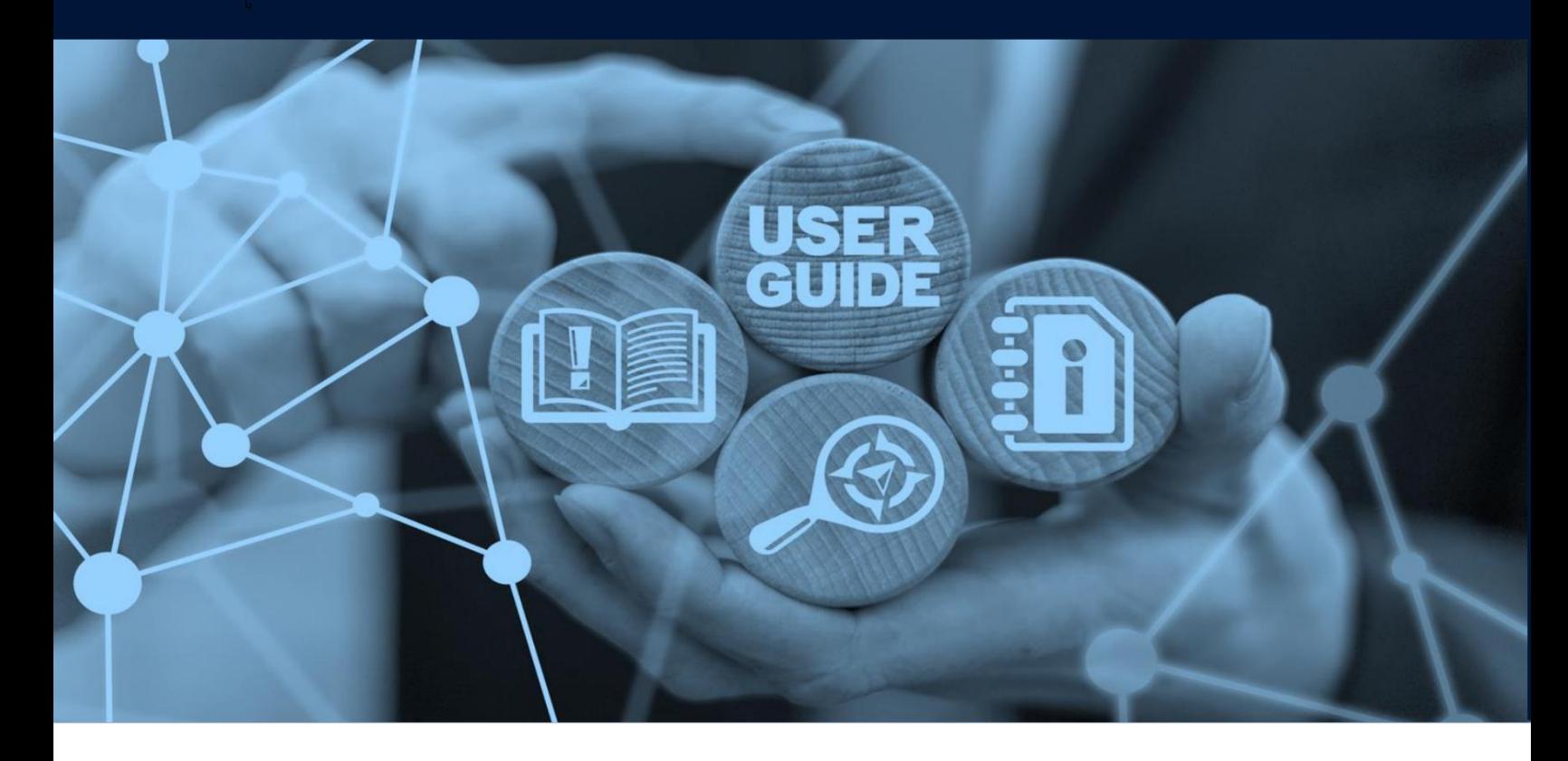

e-Token Amend

Machine Translated by Google

طرح های میز

# جزئیات سند

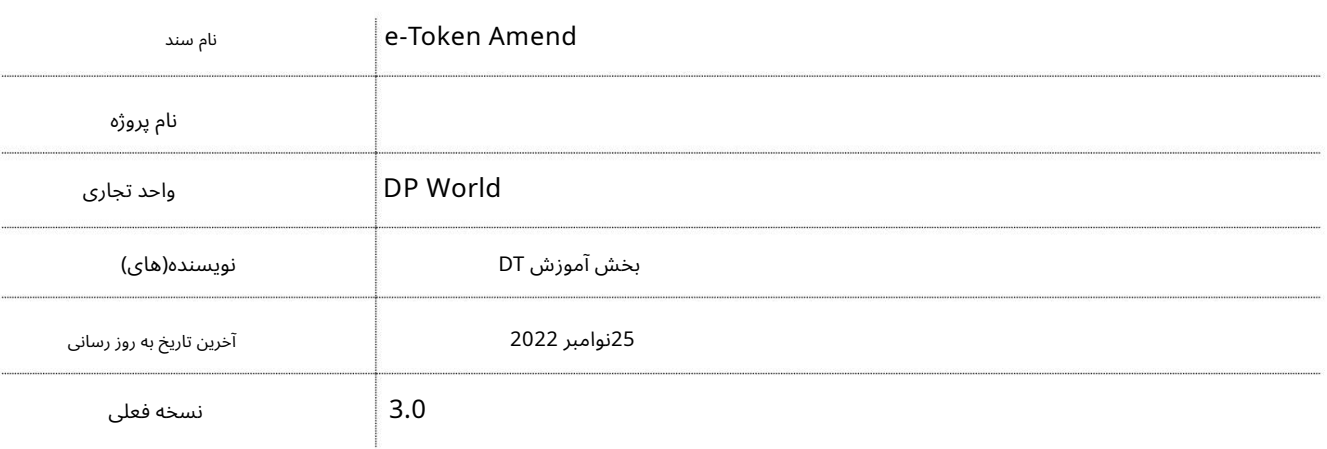

این سرویس کاربران را قادر می سازد تا e-Tokenحود را اصلاح کنند. لطفا به ویژگی های جدید زیر توجه کنید:

•توکن واحد با یک «شکاف زمانی» برای کارهای چند ترمینال. بازه زمانی باید بررسی شود

زمان گزارش به اولین گیت ترمینال

•زمان «قطع بار» از نظر پایانه برای نشانهاهای «صادرات در» برای کانتینرهای کامل در حال بارگیری در تماس\های کشتی چند ترمینالی در نظر گرفته می\شود.

•اصلاحات مهر و موم و وزن مجاز است تا زمانی که کامیون به گیت ترمینال گزارش دهد.

•انتخاب نوع شاسی و موقعیت کانتینر روی تریلر.

•وضعیتتوکنبه ""تکمیل"تغییر می کند -پ س ازتایید EIRو حرکت.

•پیگیری و استعلام کامل توکن الکترونیکی و چاپ رسید پرداخت از استعلام

سرویس.

صفحه درخواست - My Tokens •لیست توکن برای تمام نشانه های تولید شده توسط کاربر در 30روز گذشته در e-Token

جهت یابی:

2.به Amendبروید .1ورود به دبی تجارت

3.سپ سبه New ETokenبروید

صفحه زیر نمایش داده خواهد شد

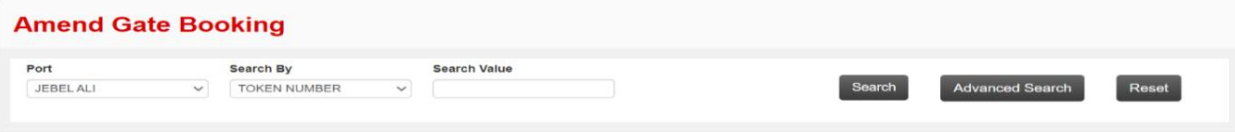

رو ش:

1. هریک از معیارهای جستجو را وارد کرده و روی Searchکلیک کنید

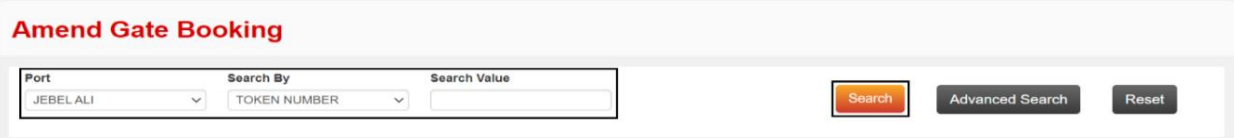

توجه: جستجوی پیشرفته نیز در دسترس است

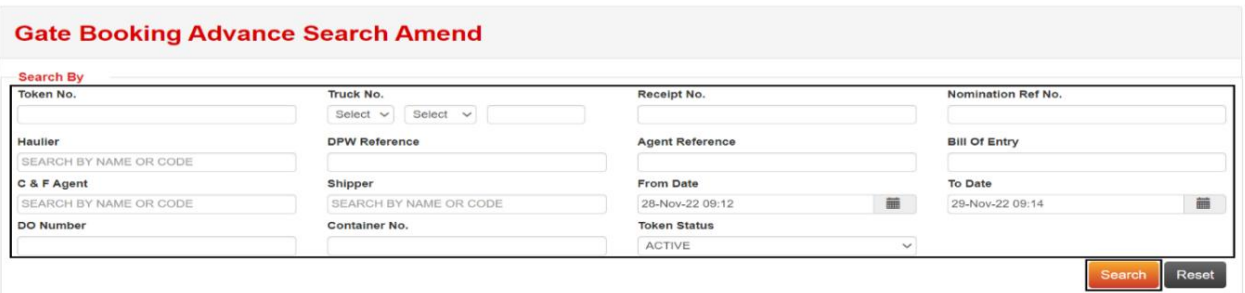

# e-Token Amend

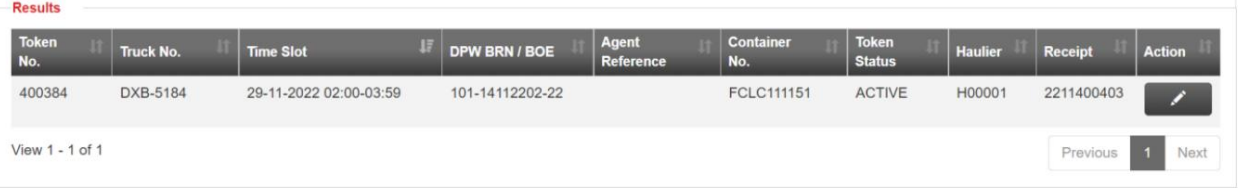

## جزئیات زیر در زیر نمایش داده خواهد شد

### ۔<br>2.روی Amendکلیک کنید

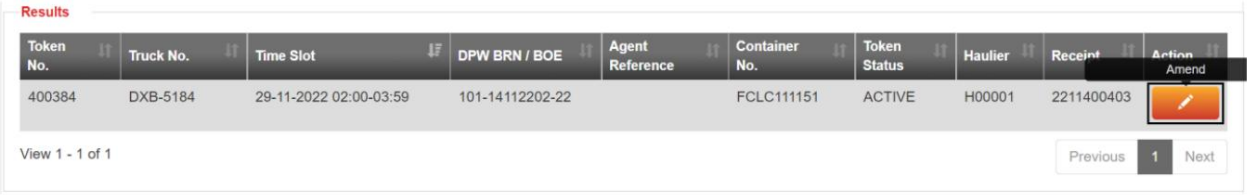

### صفحه زیر نمایش داده خواهد شد

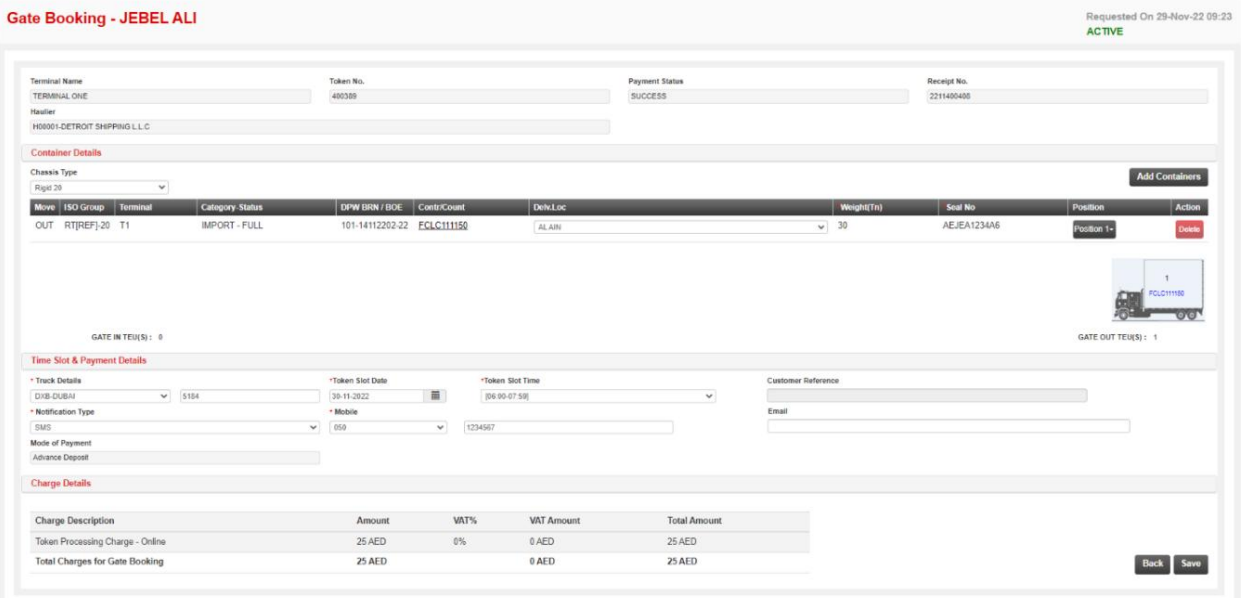

3.جزئیا ت مورد نیاز را اصلاح کنید و رو ی ذخیره کلیک کنید

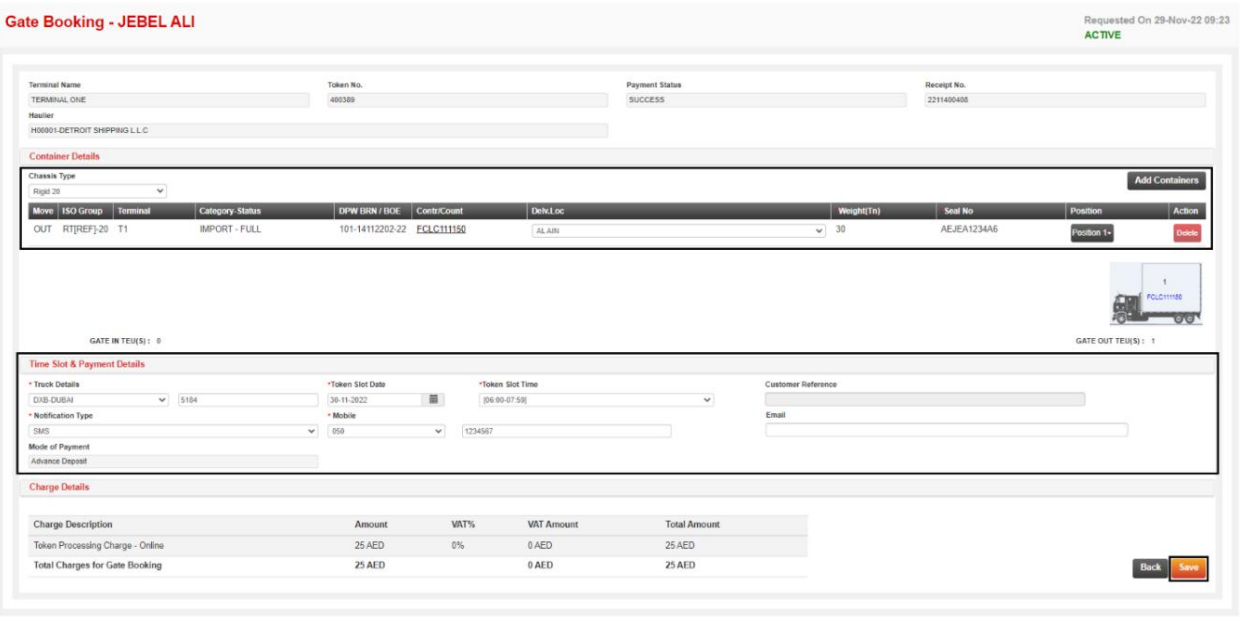

تاییدیه زیر نمایش داده خواهد شد

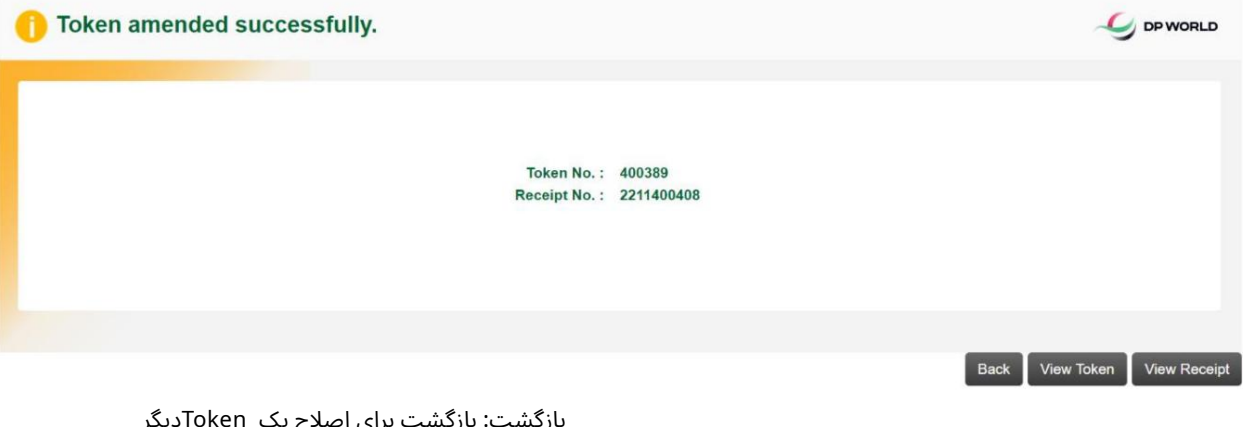

مشاهده رسید: برای مشاهده و چاپ رسید بازگشت: بازگشت برای اصلاح یک Tokenدیگر :View Token برای مشاهده و چاپ P-Token:

www.dubaitrade.ae